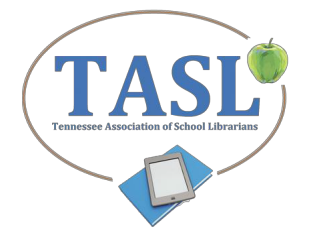

# **TASL Bookmark Contest 2017 FAQs**

### **Whomayenter thecontest?**

- Any current member of TASL
- Non-member libraries are not eligible.

### **What if I am <sup>a</sup> district supervisor or work in multiple schools?**

• Any member may submit a maximum of THREE entries per division for each school he or she serves.

### **What if I am not a member of TASL?**

• Join now! Visit www.tasltn.org

### **How do I run the contest at my school?**

- You have a choice of submission methods.
	- § Working with classroom or art teachers
	- § Having students work on their entries during library time or free time
	- Promote this school wide contest and offer prizes for winners in your school.

# **The Divisions are comprised of which grade levels?**

- Primary is grades K -2.
- Intermediate is grades  $3 5$ .
- Middle is grades  $6 8$ .
- High is grades  $9 12$ .

# **Canallgrade levels compete intheDigitalArt category?**

- No, only students in Division III & IV (Middle and High Schools) are eligible to compete in Digital Art.
- Divisions I & II must be hand drawn.

# **How areDigitalArt entries tobe submitted?**

• All entries, including digital art, must be hard copies and submitted via US Postal Service mail

# **What are the criteria that the judges will use?**

Entries in each category will be considered using the following as guidelines for scoring:

- Creativity
- Execution of the theme: **"Because school libraries empower students."**
- Artistic use of materials (digital art, paint, crayon, etc.)
- The entry is completed correctly, with all information and a parent signature visible.

### **When do I send in the contest entries?**

- Send entries via mail anytime. **All entries must be postmarked by February 12, <sup>2017</sup>**
- Send entries to:

TASL Bookmark Contest Wright Middle School c/o Denise Tabscott, Librarian 180 McCall St. Nashville, TN 37211

### **What information do Ineed to submit an entry?**

- The contest templates for photocopying are on the Bookmark Contest page at www.tasltn.org
- Each entry needs the student's name, grade, school, school address, the member librarian's name and email address, and the name of their local newspaper.
- We also ask for parent signature for publicity and privacy purposes. Entries without a parent/guardian signature will be disqualified.
- In loco parentis signatures are acceptable for boarding schools or similar situations.
- We recommend that you fill out as much of the entry with school information as possible before photocopying for student distribution.

# **Will I be able to get my student entries back?**

- Entries will not be returned
- We advise that you scan your entries into a file or make color copies for your records before mailing.

#### **Whataretheprizes?**

- $1<sup>st</sup>$  place winners receive:
- Students: a \$25 cash award 50 bookmarks of their own design
- School librarians: 200 bookmarks of the winning design and an enlargement of their bookmark
- An award certificate

Honorable mention awardees receive:

- Students: 25 bookmarks of their design
- School librarians: 100 bookmarks of their design
- An enlargement of their bookmark
- An award certificate

#### **Howdoschoolspublicizetheirschool'swinners?**

- Immediately following the judging, emails are sent to the Librarians who have winning or honorable mention bookmarks.
- Make sure your email is correct on the bookmark entry.
- As soon as all winners have been contacted each School Librarian will be provided with a model press release to send out to their local newspaper.
- It is the responsibility of the school librarian to provide more in depth ceremonies, interviews and news coverage.
- TASL will gladly help out with information to encourage news events.
- TASL encourages members to send any new articles about this event for inclusion in the TASL newsletter and at the TASL conference.